```
\ln[1]: SetDirectory<sup>[</sup>"/www/user/fdahl/papers/Conjugation/"];
     << kappaLib.m
     << Petrov.m
```

```
KappaLib v1.1
```
Petrov routine loaded

### **Class XX: (33)**

```
In[4]:= B =
      0 0 0 1 0 0
      0 0 0 0 1 0
      0 0 0 0 0 1
      1 0 0 0 0 0
      0 1 0 0 0 0
     0 0 1 0 0 0
               ;
In[5]:= V =
     lam1 1 0 0 0 0
       0 lam1 1 0 0 0
       0 0 lam1 0 0 0
       0 0 0 lam2 1 0
       0 0 0 0 lam2 1
       0 0 0 0 0 lam2
                            ;
```
 $In[6]:=$  **Eigenvalues** [V]

 $Out[6]=$   $\{lam1, lam1, lam1, lam2, lam2, lam2\}$ 

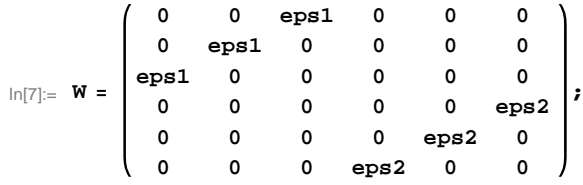

#### **Possible choices for eps i:**

```
\ln[8] := Eigenvalues [W]
```

```
Out[8]= \{-eps1, esp31, esp31, -eps2,eps2,eps2\}\ln[\theta] := Sort[Eigenvalues[W] \neq . \{eps1 \rightarrow -1, eps2 \rightarrow -1\}]
        Sort[Eigenvalues[W] /. {eps1} \rightarrow -1, eps2 \rightarrow 1}]
        Sort[Eigenvalues[W] / . {eps1 \rightarrow 1,eps2 \rightarrow 1}Out[9]= \{-1, -1, -1, -1, -1, 1, 1\}Out[10]= \{-1, -1, -1, 1, 1, 1, 1\}Out[11]= \{-1, -1, 1, 1, 1, 1, 1\}\ln[12] := W = W /. \{eps1 \rightarrow -1, \text{ } eps2 \rightarrow 1\};Eigenvalues[W]Out[13]= \{-1, -1, -1, 1, 1, 1, 1\}
```
In[14]:= **W MatrixForm**

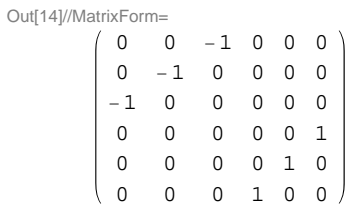

## In[15]:= **H\* See ClassXX\_Solve.m \*L**

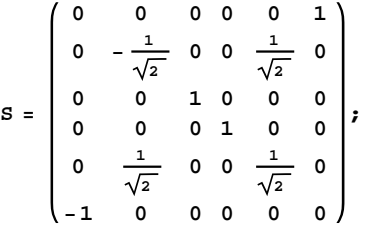

# **Check that S is in the set mathcal(S)**

In[16]:= **Transpose@SD.B.S == W**

Out[16]= True

## **Compute result**

#### $\ln[17] :=$  **res** =  $\text{Simplify}[S.V.Inverse[S]]$ ; **res MatrixForm**

Out[18]//MatrixForm=

$$
\begin{pmatrix}\n1\text{ am2} & 0 & 0 & 0 & 0 & 0 \\
\frac{1}{\sqrt{2}} & \frac{1\text{ am1} + 1\text{ am2}}{2} & -\frac{1}{\sqrt{2}} & 0 & \frac{1}{2} (-1\text{ am1} + 1\text{ am2}) & 0 \\
0 & 0 & 1\text{ am1} & 0 & 0 & 0 \\
0 & \frac{1}{\sqrt{2}} & 0 & 1\text{ am2} & \frac{1}{\sqrt{2}} & 0 \\
\frac{1}{\sqrt{2}} & \frac{1}{2} (-1\text{ am1} + 1\text{ am2}) & \frac{1}{\sqrt{2}} & 0 & \frac{1\text{ am1} + 1\text{ am2}}{2} & 0 \\
0 & \frac{1}{\sqrt{2}} & 0 & 0 & -\frac{1}{\sqrt{2}} & 1\text{ am1}\n\end{pmatrix}
$$

 $In[19]:=$  **Petrov**[res]

Out[19]//MatrixForm=

$$
\begin{pmatrix}\n0 & 0 & 0 & 0 & 0 & 0 & \text{lam1} \\
0 & \frac{1}{2} (-\text{lam1} + \text{lam2}) & 0 & -\frac{1}{\sqrt{2}} & \frac{\text{lam1} + \text{lam2}}{2} & \frac{1}{\sqrt{2}} \\
0 & 0 & 0 & \text{lam1} & 0 & 0 \\
0 & -\frac{1}{\sqrt{2}} & \text{lam1} & 0 & \frac{1}{\sqrt{2}} & 0 \\
0 & \frac{\text{lam1} + \text{lam2}}{2} & 0 & \frac{1}{\sqrt{2}} & \frac{1}{2} (-\text{lam1} + \text{lam2}) & \frac{1}{\sqrt{2}} \\
\text{lam2} & \frac{1}{\sqrt{2}} & 0 & 0 & \frac{1}{\sqrt{2}} & 0\n\end{pmatrix}
$$

# **Export notebook as .pdf**

```
In[20]:= NotebookPrint@SelectedNotebook@D,
      "wwwuserfdahlpapersConjugationnotebooksClassXX.pdf"D
```